## **Banner 9 Self-Service Student Profile**

## What is Student Profile?

Student Profile provides an easy way to access information about yourself. Select a term in the upper left corner of the Student Profile to display information about your program, advisor, student schedule, registration, and holds.

Use this page to check your registration status as you get ready to register each semester or to access important resources like Degree Works, your unofficial transcript, your grades, or Banner 9 Register for Classes.

## **How to Access Student Profile**

Log into Banner Self-Service, select the Student tab, select Student Records, then select the link for Student Profile.

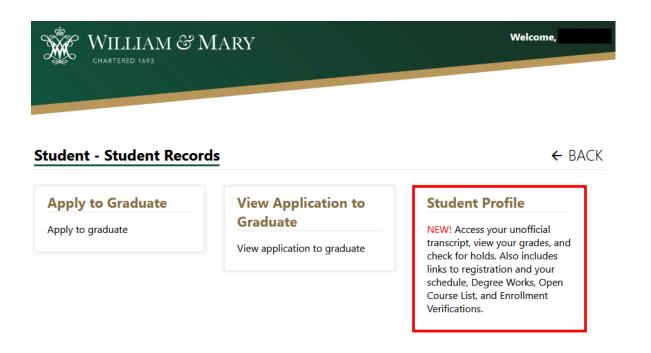

## General Navigation Information

| erm Selection – Make sure you are viewing the correc                                                                                                    | t term!                                                                                                    |                                                                                                    |                    |              |          |                         |                       |
|----------------------------------------------------------------------------------------------------|----------------------------------------------------------------------------------------------------|----------------------------------------------------------------------------------------------------|--------------------|--------------|----------|-------------------------|-----------------------|
| ₩ WILLIAM & MARY                                                                                                    |                                                                                                    |                                                                                                    |                    |              |          | *                       | • 🚺 Griff Grif        |
| Student • Student Profile Student Profile - Griff T. Griffin (931                                                                                                    | hold                                                                                                    | Check your registration status (time ticket) and holds by using your cursor to select the drop-down menus                                                                                                    |                    |              |          |                         |                       |
|                                                                                                    |                                                                                                    |                                                                                                    |                    |              |          | Desistert               | ion Notices: 4 Holds: |
| Fail 2022     V     Overal       Bio Information     Email:       Date of Birth:     Ethnicity:       Race:     Citizenship:       Griff T. Griffin     Emergency Contact:       Griff T. Griffin     Image: Curriculum and Courses | Hours: 28 Overall GPA: 3.46<br>griff.griffin.test@wm.edu<br>04/06<br>Undergraduate<br>Active<br>Continuing<br>Main Campus<br>Spring 2022 | CURRICULUM, HOURS & GPA         Primary       Secondary       Hours & GPA         Degree:       Bachelor of Arts         Level:       Undergraduate         Program:       Bachelor of Arts - Undeclared         College:       Faculty of Arts and Sciences         Major:       Undergraduate Advising         Concentration:       Not Provided         Minor:       Not Provided         Admit Term:       Fall 2021 |                    |              |          |                         |                       |
| Prior Education and Testing Additional Links Graduation Applications:                                                                                                    | None                                                                                                    | Catalog Term: Fall 2021 REGISTERED COURSES                                                                                                    |                    |              |          |                         |                       |
| Degree Works     Primary / Freshman/Sophomore<br>Advisor       Enrollment Verification     Open Course List       Registration and Schedule     Primary / Preshman/Sophomore                                                        | Brian Advisor                                                                                                    | Course Title                                                                                                    | Details            | CRN          | Hours    | Registration Status     | Instructor            |
|                                                                                                    |                                                                                                    | Intro Psy as a Social Science                                                                                                    | PSYC 202 01        | 10163        | 3        | **Web Registered**      | Jaclyn Mary Moloney   |
|                                                                                                    | Your schedule for the term selected in the                                                                                               | Meaning in Life                                                                                                    | PHIL 205 01        | 11687        | 3        | **Registered**          | Jonah Goldwater       |
|                                                                                                    |                                                                                                    | Intro Molecules, Cells & Devp                                                                                                    | BIOL 203 02        | <u>13014</u> | 3        | **Registered**          | Patricia Hatch Habe   |
|                                                                                                    |                                                                                                    | Intro Molec, Cells, Devp Disc                                                                                                    | BIOL 203D 02       | 13048        | 0        | **Registered**          | Jennifer Joy Rahn     |
| Unofficial William & Mary Academic<br>Transcript                                                                                                    | upper left corner                                                                                                    | Intro Molec, Cells, Devp Lab                                                                                                    | BIOL 203L 03       | 13050        | 1        | **Registered**          | Jennifer Joy Rahn     |
| View Grades                                                                                                    |                                                                                                    | Calculus I                                                                                                    | MATH 111 01        | <u>15914</u> | 4        | **Registered**          | Chuangtian Guan       |
|                                                                                                    |                                                                                                    | Total Hours   Registered Hours:                                                                                                    | 14   Billing Hours | s: 14   CEU  | Hours: 0 | Min Hours: 0   Max Hour | rs: 18                |
| Pr                                                                                                    | ior Education includes high scho                                                                                                    | ool, college, and test score                                                                                                    | info               |              |          |                         |                       |
| Use the additional links to access                                                                                                    | EDUCATION                                                                                                    | <b>^</b>                                                                                                    |                    |              |          |                         |                       |
| Degree Works, your unofficial Second                                                                                                    | Secondary Education                                                                                                    |                                                                                                    |                    |              |          |                         |                       |
| transcript, or view your grades.                                                                                                    | Name Graduation Da                                                                                                    | ate Location GPA                                                                                                    |                    |              |          |                         |                       |
| "Registration and Schedule" takes                                                                                                    | Senior High 06/24/2021                                                                                                    | 4.61                                                                                                    |                    |              |          |                         |                       |
| you to Banner 9 Register for<br>Classes and Schedule information                                                                                                    | econdary Education                                                                                                    |                                                                                                    |                    |              |          |                         |                       |
| No data                                                                                                    | available.                                                                                                    |                                                                                                    |                    |              |          |                         |                       |
| TESTIN                                                                                                    | IG                                                                                                    | Rec                                                                                                    | cords 8 🔺          |              |          |                         |                       |
| Descrip                                                                                                    | otion * Score                                                                                                    | ♦ Date ♦ Source                                                                                                    | \$                 |              |          |                         |                       |

02/08/2022

4

Advanced Placement

AP English: Lit & Comp